#### **Zoom to layer works incorrectly while layer editing**

*2010-10-25 11:28 PM - dr -*

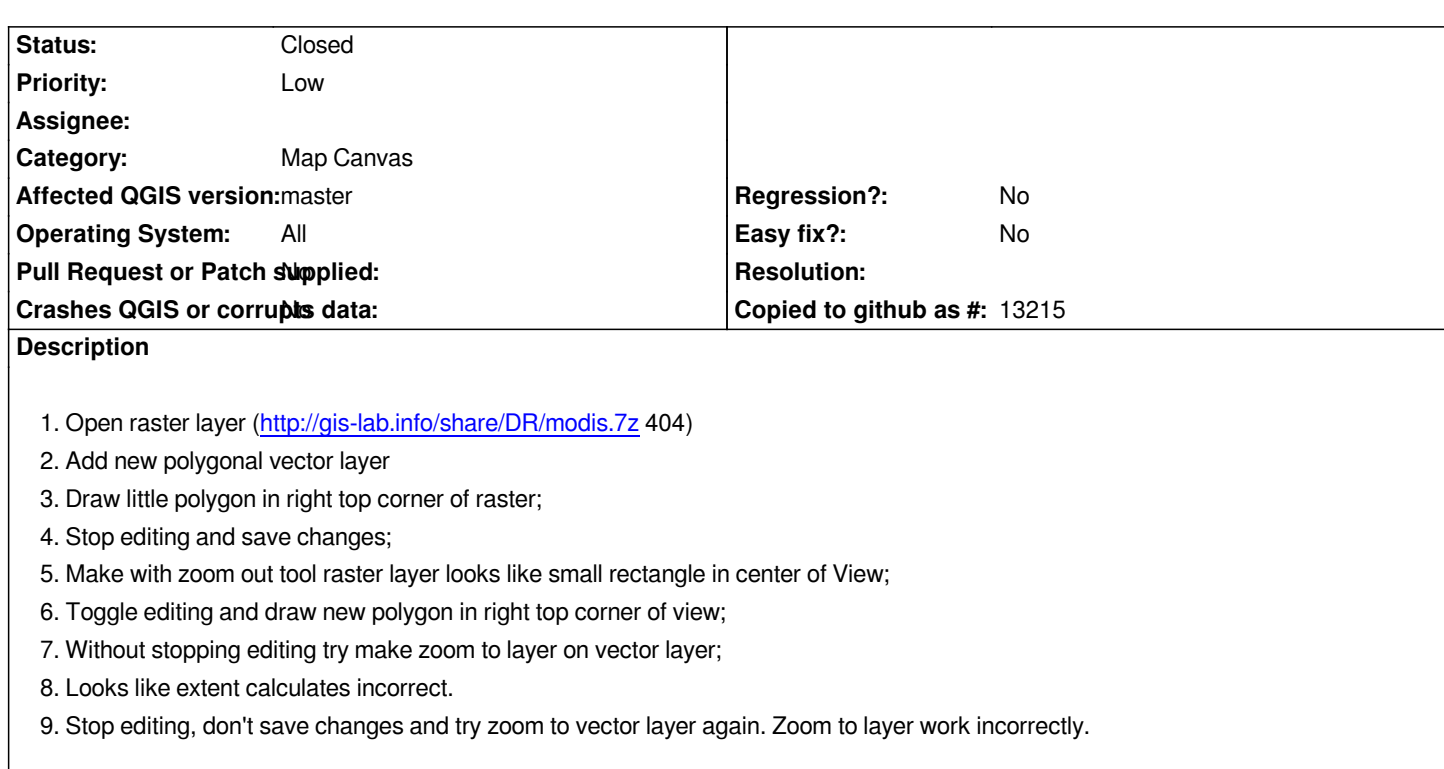

### **Associated revisions**

**Revision 9b5c6831 - 2016-02-25 06:22 PM - Jürgen Fischer**

*also recalculate layer extent after rollback (fixes #3155)*

#### **History**

### **#1 - 2010-10-28 09:04 AM - Maxim Dubinin**

*5-7. I confirm, the extent looks wrong. http://gis-lab.info/images/screenshots/20101028-69a-65kb.jpg*

*9. I confirm, after rejecting saving new polygon it seems that extent is still larger than small polygon on the raster.*

*http://gis-lab.info/images/screenshots/20101028-19d-62kb.jpg*

# **#2 - 2011-01-18 09:55 PM - sunilkcube -**

*[- Status changed from Open to In Progress](http://gis-lab.info/images/screenshots/20101028-19d-62kb.jpg)*

### **#3 - 2011-01-31 06:13 AM - Jürgen Fischer**

*Recalculating the extent on every editing operation could be quite expensive. So it might be useful to make this optional and disable "zoom to layer" while editing. There's also the issue of undo/redo.*

# **#4 - 2011-03-30 11:47 PM - Borys Jurgiel**

*What about recalculating the extent when the "zoom to layer" pressed (only if the layer is dirty).*

## **#5 - 2011-04-11 12:26 AM - sunilkcube -**

*Replying to [comment:4 borysiasty]:*

*What about recalculating the extent when the "zoom to layer" pressed (only if the layer is dirty).*

 *The comment from Jef tells that calculating extents while editing is quite expensive.*

#### **#6 - 2011-04-11 12:32 AM - Borys Jurgiel**

*Replying to [comment:5 sunilkcube]:*

*The comment from Jef tells that calculating extents while editing is quite expensive.*

*Not exactly, the comment from Jef is about recalculating on every operation.*

# **#7 - 2011-12-16 01:54 PM - Giovanni Manghi**

*- Target version changed from Version 1.7.0 to Version 1.7.4*

# **#8 - 2012-04-16 06:24 AM - Paolo Cavallini**

- *Affected QGIS version set to master*
- *Crashes QGIS or corrupts data set to No*
- *Target version changed from Version 1.7.4 to Version 1.8.0*

### **#9 - 2012-09-04 12:02 PM - Paolo Cavallini**

*- Target version changed from Version 1.8.0 to Version 2.0.0*

#### **#10 - 2014-06-28 07:38 AM - Jürgen Fischer**

*- Target version changed from Version 2.0.0 to Future Release - Lower Priority*

### **#11 - 2015-11-19 01:41 AM - Médéric RIBREUX**

- *Status changed from In Progress to Feedback*
- *Assignee deleted (sunilkcube -)*
- *Pull Request or Patch supplied set to No*

*Hello, bug triage...*

*this is still the case for QGIS 2.13 master...*

# **#12 - 2015-12-12 03:00 AM - Médéric RIBREUX**

*- Status changed from Feedback to Open*

### **#13 - 2016-02-25 09:23 AM - Jürgen Fischer**

*- Status changed from Open to Closed*

*Fixed in changeset commit:"9b5c6831065cbaa2046a2fb0d27ba7ef2cd2211d".*